### КИБЕР **NPOTEKT**

### Кейс:

# Безопасная миграция АРМ с **OC Windows Ha OC Linux**

# **Кому это необходимо?**

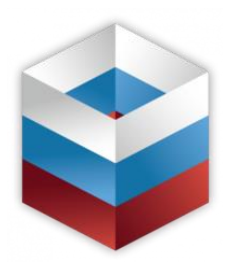

#### • Госорганы

Согласно Распоряжению Правительства от 26 июля 2016 г. No1588-р и Приказу Минкомсвязи РФ № 486 от 20.09.2018

• Компании с госучастием Согласно «Директивам Силуанова» от 6 декабря 2018 г. и Приказу Минкомсвязи РФ № 486 от 20.09.2018

• Компании являющиеся субъектами КИИ Согласно проекту Указа Президента все субъекты КИИ включая коммерческие компании должны завершить переход от отечественное ПО до 2024 г.

# **Проблемы которые необходимо решить для успешной миграции**

- Обезопасить себя от возможной потери данных **1.**
- Исключить влияние на производительность сотрудников минимизировав время миграции **2.**
- Обеспечить возможность возврата к исходному состоянию в случае неудачи **3.**

## **Предлагаемые решения**

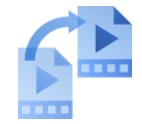

Перенос данных пользователей и пользователей Миграция рабочих мест

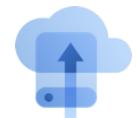

пользователей в виртуальную среду

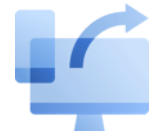

Возможность восстановления исходного состояния АРМ

## **Перенос данных пользователей**

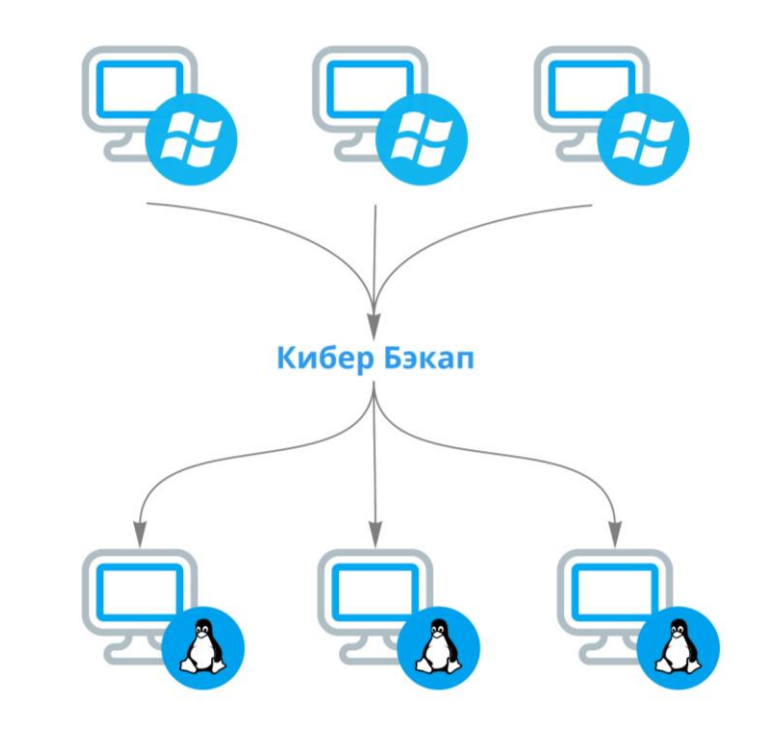

- 1. Установка агентов Кибер [Бэкап н](https://cyberprotect.ru/products/backup/)а АРМ с ОС **Windows**
- 2. Снятие полной резервной копии или только пользовательских данных в центральное хранилище
- 3. Развертывание ОС Linux на АРМ пользователей
- 4. Установка агентов Кибер [Бэкап н](https://cyberprotect.ru/products/backup/)а OC Linux
- 5. Восстановление данных пользователей из резервной копии

**\*** Все действия по развертыванию агентов, резервному копированию и восстановлению производятся с сервера управления Кибер Бэкап и могут быть автоматизированы

# **Миграция рабочих мест пользователей в виртуальную среду**

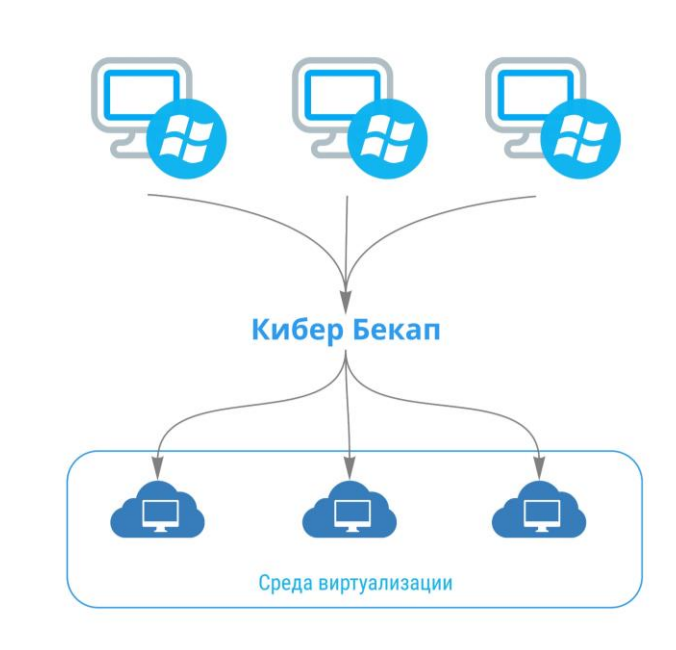

- 1. Установка агентов Кибер [Бэкап н](https://cyberprotect.ru/products/backup/)а АРМ с ОС Windows
- 2. Снятие полной резервной копии АРМ
- 3. Восстановление резервной копии в среде виртуализации при помощи функционала миграции P2V [Кибер](https://cyberprotect.ru/products/backup/) Бэкап
- 4. Обеспечение удаленного доступа к среде виртуализации для пользователей с ОС Linux (для возможности работы с приложениями, которые пока не перенесены на ОС Linux)

**\*** Все действия по развертыванию агентов, резервному копированию и восстановлению производятся с сервера управления Кибер Бэкап и могут быть автоматизированы